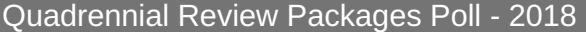

## Contact Information

\* Contact Information

**Name**

**Email Address**

**Phone Number**

A-H

**Company names starting with A-H are on this page. Companies I-P and Q-Z can be found on the** next two pages. If you do not represent a company that starts with A-H, please click "next" to move **on without selecting anything.**

Select the company(ies) you are eligible to represent.

Select the company(ies) you are eligible to represent.

Select the company(ies) you are eligible to represent.

Select the company(ies) you are eligible to represent.

Select the company(ies) you are eligible to represent.

Select the company(ies) you are eligible to represent.

Select the company(ies) you are eligible to represent.

Select the company(ies) you are eligible to represent.

Select the company(ies) you are eligible to represent.

Select the company(ies) you are eligible to represent.

Select the company(ies) you are eligible to represent.

Select the company(ies) you are eligible to represent.

Select the company(ies) you are eligible to represent.

Select the company(ies) you are eligible to represent.

 $I - P$ 

**Company names starting with I-P are on this page. Companies Q-Z can be found on the next page. If you do not represent a company that starts with I-P, please click "next" to move on without selecting anything.**

Select the company(ies) you are eligible to represent.

Select the company(ies) you are eligible to represent.

Select the company(ies) you are eligible to represent.

Select the company(ies) you are eligible to represent.

Select the company(ies) you are eligible to represent.

Select the company(ies) you are eligible to represent.

Select the company(ies) you are eligible to represent.

Select the company(ies) you are eligible to represent.

Select the company(ies) you are eligible to represent.

Select the company(ies) you are eligible to represent.

Select the company(ies) you are eligible to represent.

Select the company(ies) you are eligible to represent.

Select the company(ies) you are eligible to represent.

## Q - Z

**Company names starting with Q-Z are on this page. If you do not represent a company that starts with I-P, please click "next" to move on without selecting anything.**

Select the company(ies) you are eligible to represent.

Select the company(ies) you are eligible to represent.

Select the company(ies) you are eligible to represent.

Select the company(ies) you are eligible to represent.

Select the company(ies) you are eligible to represent.

Select the company(ies) you are eligible to represent.

Select the company(ies) you are eligible to represent.

Select the company(ies) you are eligible to represent.

Select the company(ies) you are eligible to represent.

Select the company(ies) you are eligible to represent.

Select the company(ies) you are eligible to represent.

Select the company(ies) you are eligible to represent.

Select the company(ies) you are eligible to represent.

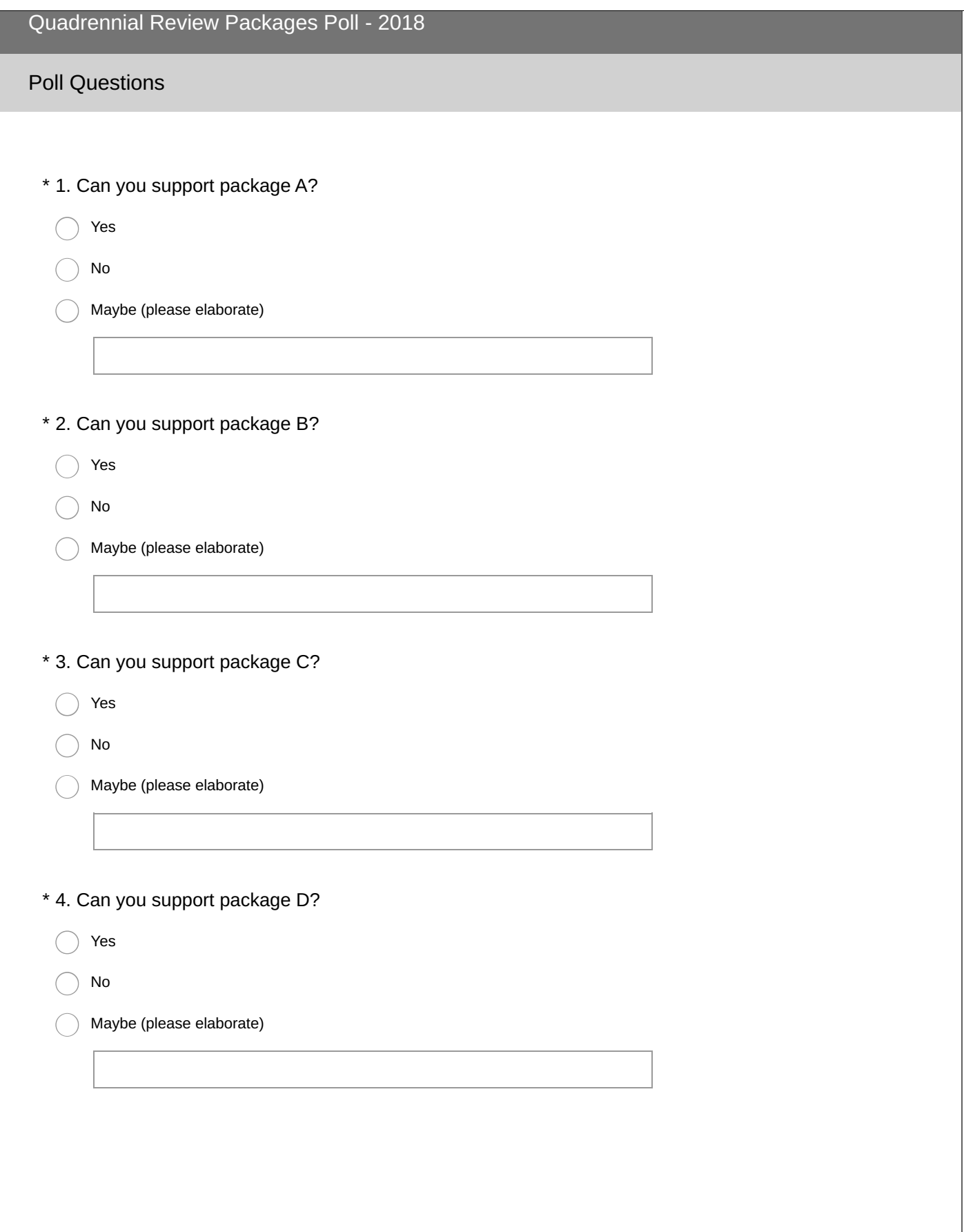

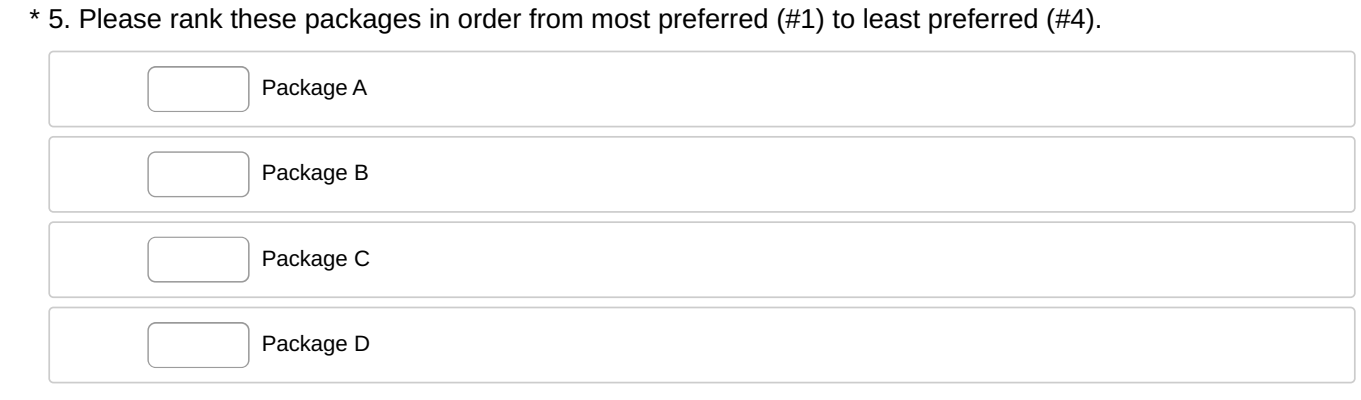

## Closing Instructions

If you wish to respond differently for additional companies, please access the same survey link using a different IP address. For instance, if you first completed this poll using your laptop, please use your phone, iPad, or desktop to complete it again.

Note: you are able to edit your responses until the poll closes using the same access link.